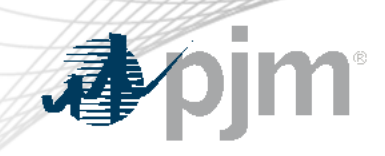

## eDART Forum

### November 21, 2022

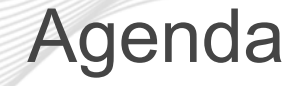

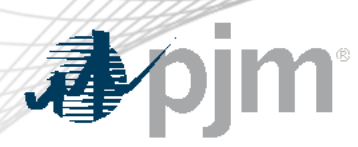

- eDART Refresh Update
- December 2022 Enhancements
- Future Enhancements
- Question and Answer Resolution

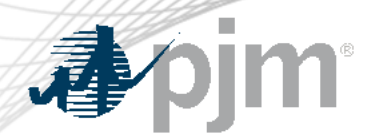

Winter Model Build

eDART Advance Winter 2022 Model Build scheduled for today, November 21

- Email notifications will be sent when completed
- [GO and TO Users] Download updated equipment lists in eDART
- [TO R/W Users] Transmission Tickets can be created or updated with future equipment
- Equipment List/Complete Descriptions posting: <https://edart.pjm.com/reports/equiplist.csv> will be updated on Model Build Date: December 6

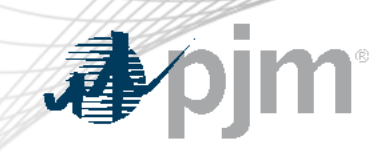

# eDART Refresh Update

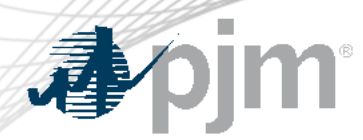

#### Browserless Refresh

Retirement of eDART Browserless in Production

- filetransfer.jar was replaced with PJM CLI
- Retirement date ETA Q3/2023
- eDART team available to help as needed
- See [Browserless User Guide](https://pjm.com/-/media/etools/edart/dart-browserless-user-guide.ashx) for more information

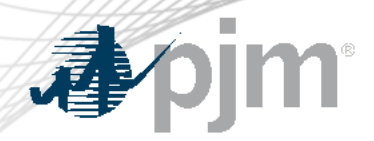

With the eDART refresh, management of eDART user accounts will be migrated to Account Manager.

- Implementation Timeline: Beginning Q1/2023
- Account Manager will be used for all new eDART account requests
- Continue efforts to:
	- Clean up of dormant and invalid accounts
	- Identify Account Manager Usernames to match to existing eDART users
	- Prepare for development and steps to migrate eDART user accounts
- See [Migration to Account Manager FAQ o](https://pjm.com/-/media/committees-groups/forums/edart/postings/migration-to-account-manager-faq.ashx)n [eDART Forum](https://pjm.com/committees-and-groups/forums/edart-forum) home page

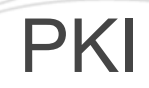

With the eDART user migration to Account Manager, PKI certificates will be required for all browserless communications.

- Implementation Timeline: Beginning Q1/2023
- Actions Required:
	- Obtain valid PKI certificates from approved Certificate Authorities
	- Rewrite Browserless/API authentication code OR use PJM provided command line interface(CLI)
	- Make sure 2-Way SSL Connections, Client Certificates & Connection Renegotiation are enabled at Firewall & Security devices for outgoing PJM SSO traffic.

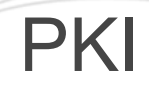

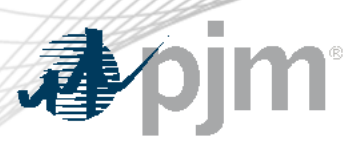

- For more information, see the following in the **[PJM Security](https://www.pjm.com/markets-and-operations/etools/security)** home page:
	- PKI Certificates and PKI/Two Factor Browserless/API **FAQs** (PDF)
	- PKI Authentication **[Guide](https://go.pjm.com/e/678183/uthentication-guide-ashx-la-en/7zffk/575675434?h=kSTZcoWYd5_CoO93Gy9v60QfLxkenAJPPkn53u_VRxI)** (PDF)
	- Exporting Public Keys **[Guide](https://go.pjm.com/e/678183/-export-public-keys-ashx-la-en/7zfdy/575675434?h=kSTZcoWYd5_CoO93Gy9v60QfLxkenAJPPkn53u_VRxI)** (PDF)

Related information will be sent to the eDART XML Forum distribution list.

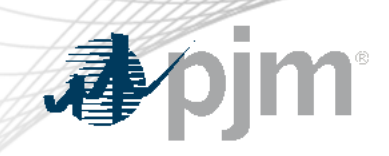

## December 2022 Enhancements

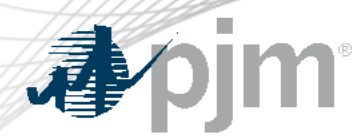

Release Schedule

Production release of December 2022 enhancements scheduled for Wednesday-Thursday, December 14-15, 2022

- eDART unavailability will be announced at least three business days prior
- Train release scheduled for Thursday, December 1, 2022

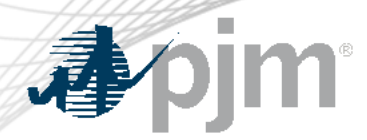

Request from PJM Model Coordinators (MCs) to allow bulk updates of tariff data in eDART usually done as part of the annual updates.

- Email notification will be sent out when review is started.
	- Will need group emails per TO
- MP1 changes will be made as part of the annual update period. Only non-MP1 changes can be requested outside that.
- Users can download a pre-populated CSV file, make edits and upload it to eDART.

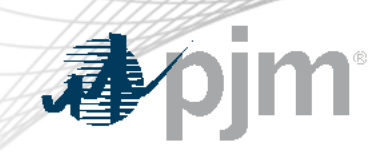

### Annual Review Overview

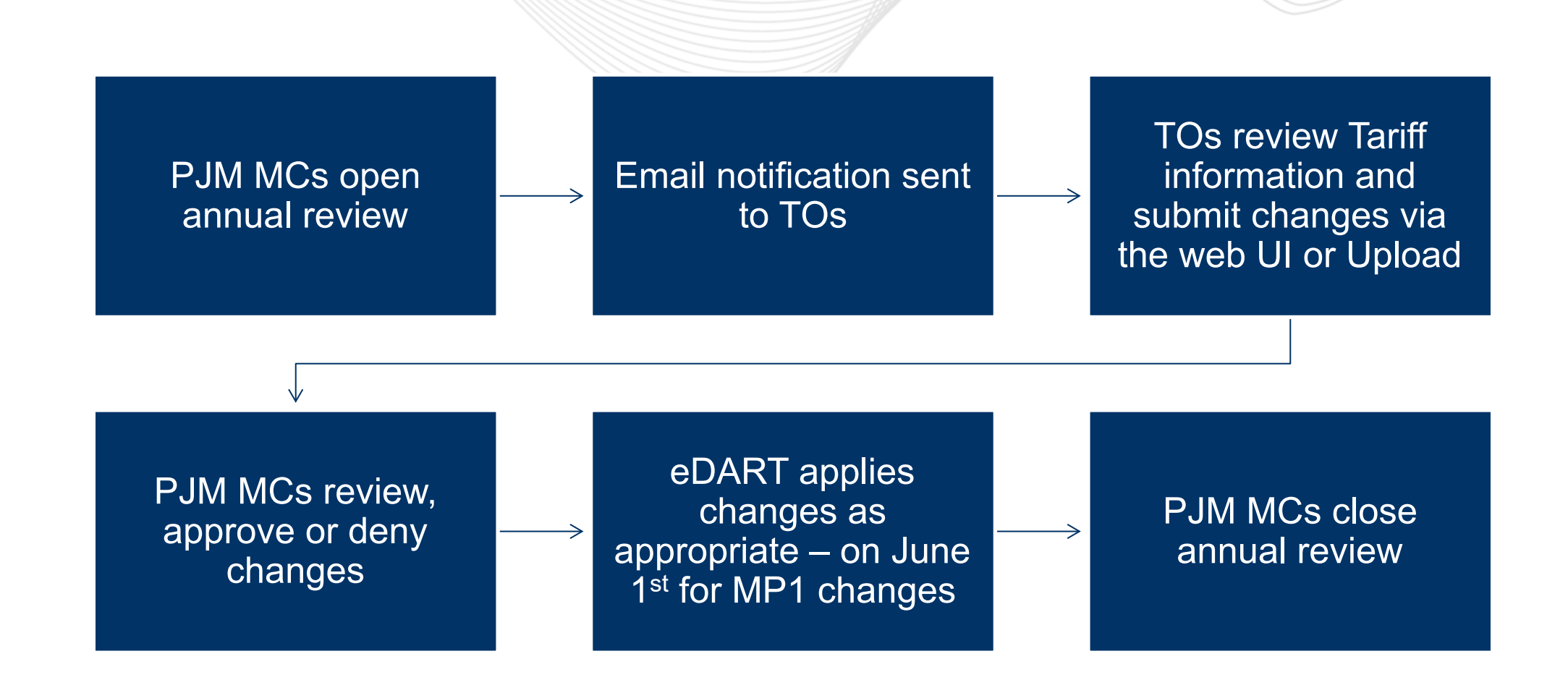

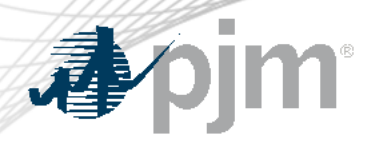

Email Notification

PJM MCs will coordinate with TOs to set up Tariff Review email notifications.

• Emails will be sent to verify initial set up and any subsequent edits.

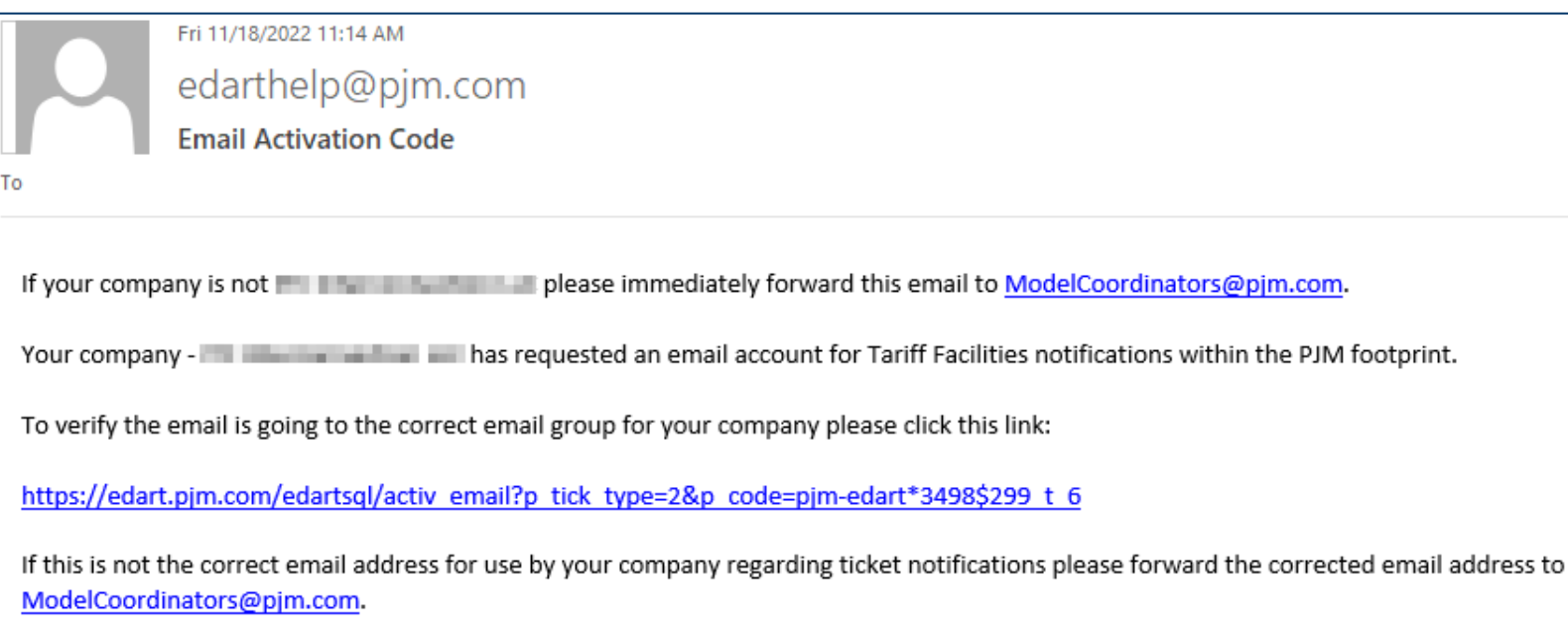

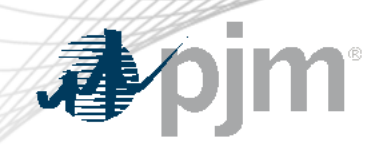

Email Notification

- Emails will be sent when the annual review is open.
	- CSV file included that can be edited and uploaded to eDART.

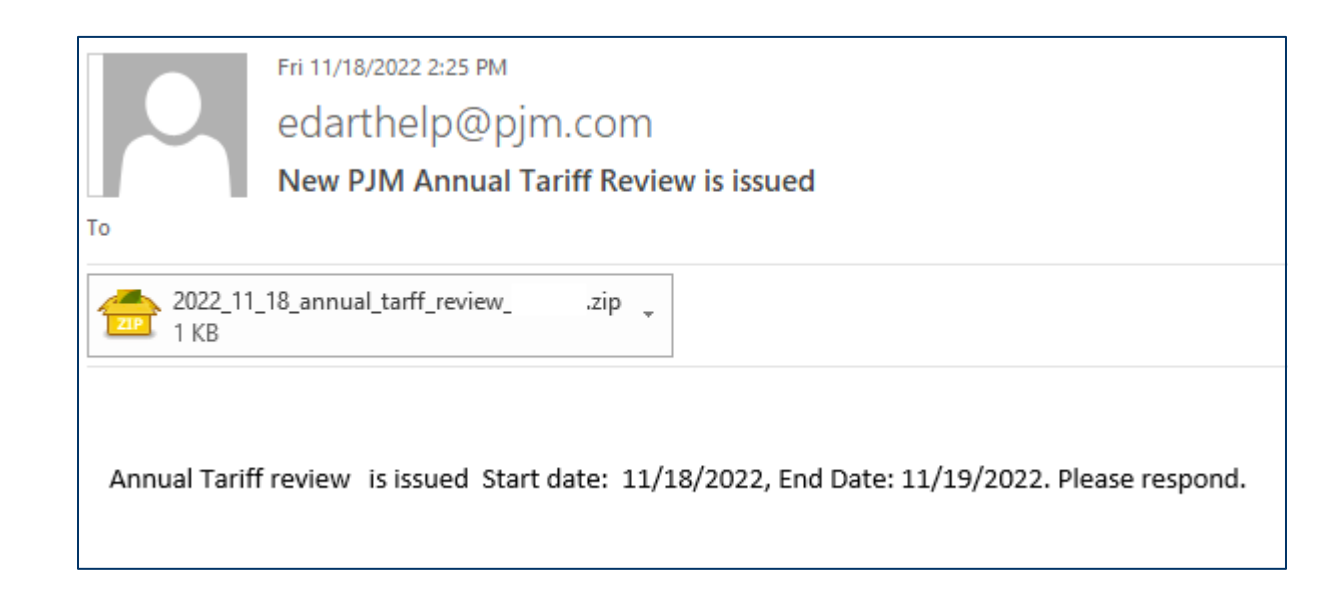

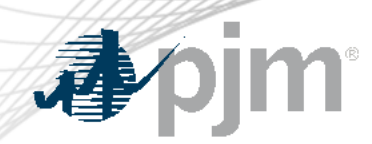

Annual Tariff Review

• Annual Tariff Review button added to Base Data section of TERM Main Menu

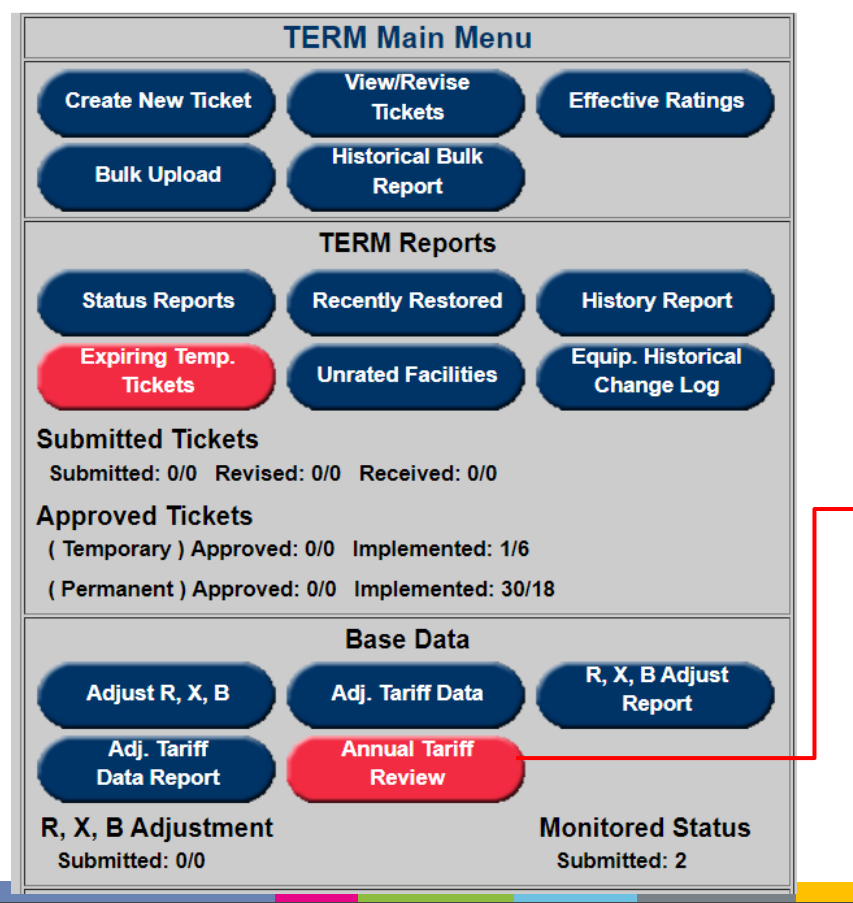

Annual Tariff Review and Current Review buttons will be red when the review is open and user has required actions.

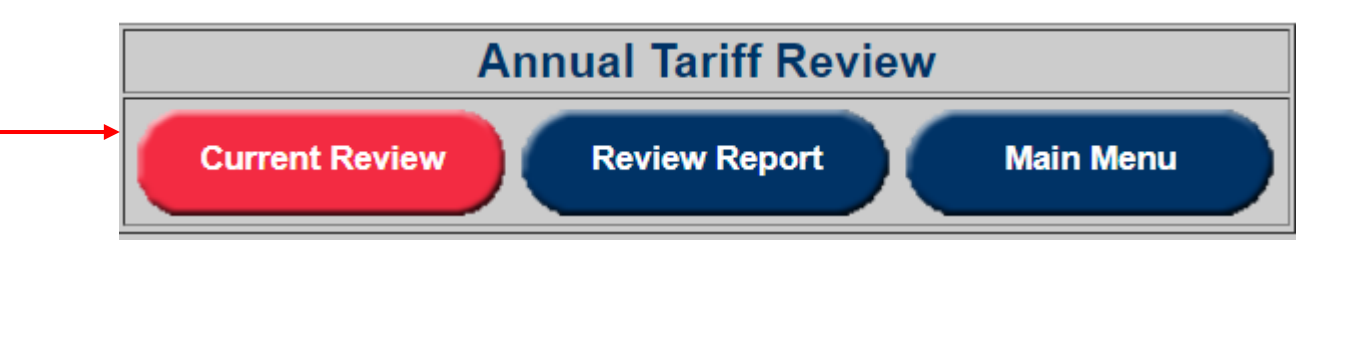

### Annual Tariff Review

Number of rows displayed is limited Use filters to display desired Tariff records

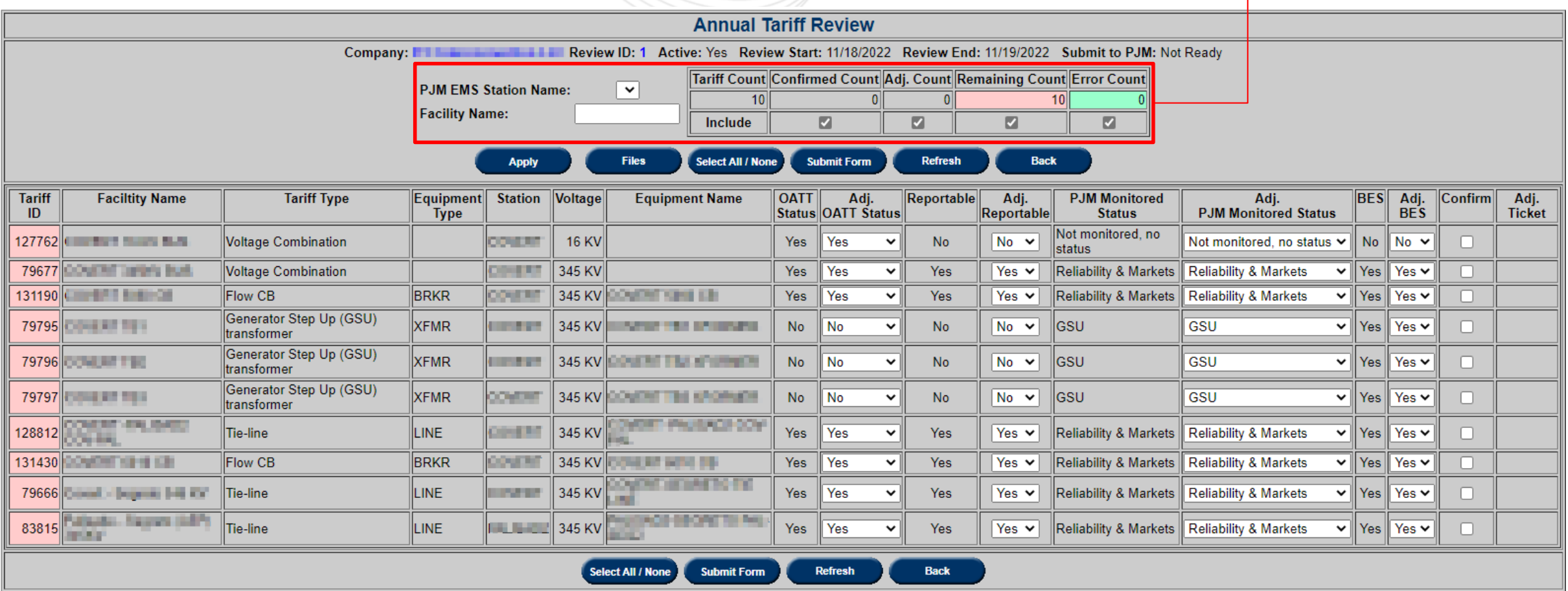

pjm

本

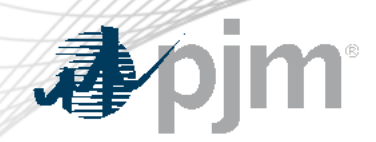

### Annual Tariff Review Errors

### Tariff ID highlighted in yellow where there is an error.

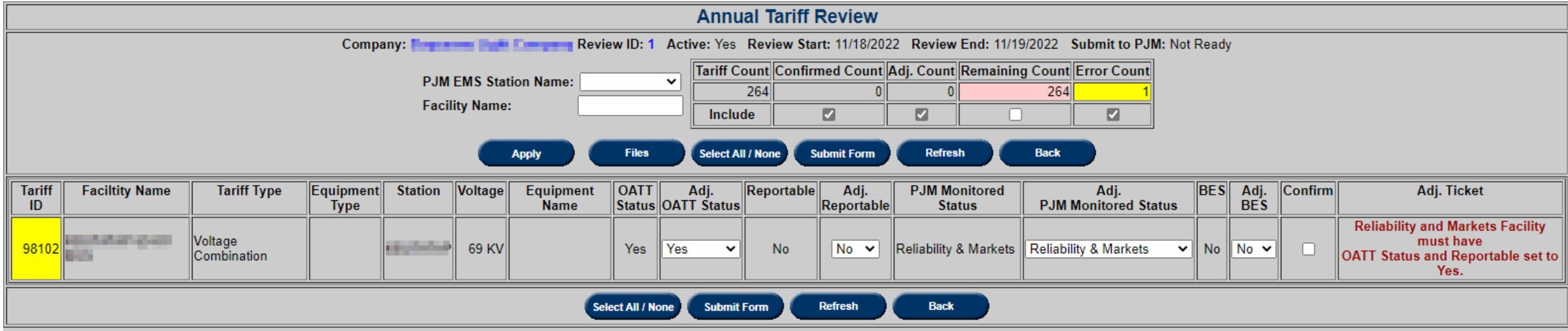

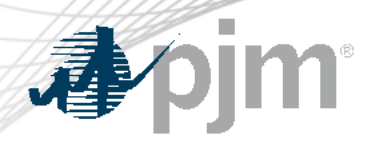

### Annual Tariff Review – Revisions

Via UI form

- Edit OATT Status, Reportable, PJM Monitored Status or BES
- Check Confirm for records that do not require revision
- Click Submit Form
- Check Submit to PJM when done and Submit Form
	- Additional edits not allowed after submission
	- Send request to PJM to re-open the TO's review if additional changes are needed.

Tariff IDs and Counts will be highlighted in green.

Tickets will be created for the records with revisions.

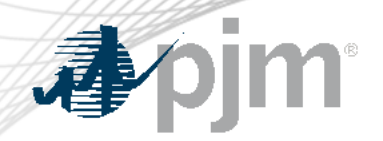

### Annual Tariff Review – Revisions

#### Click Adj. Report to view submitted changes

### Via UI form

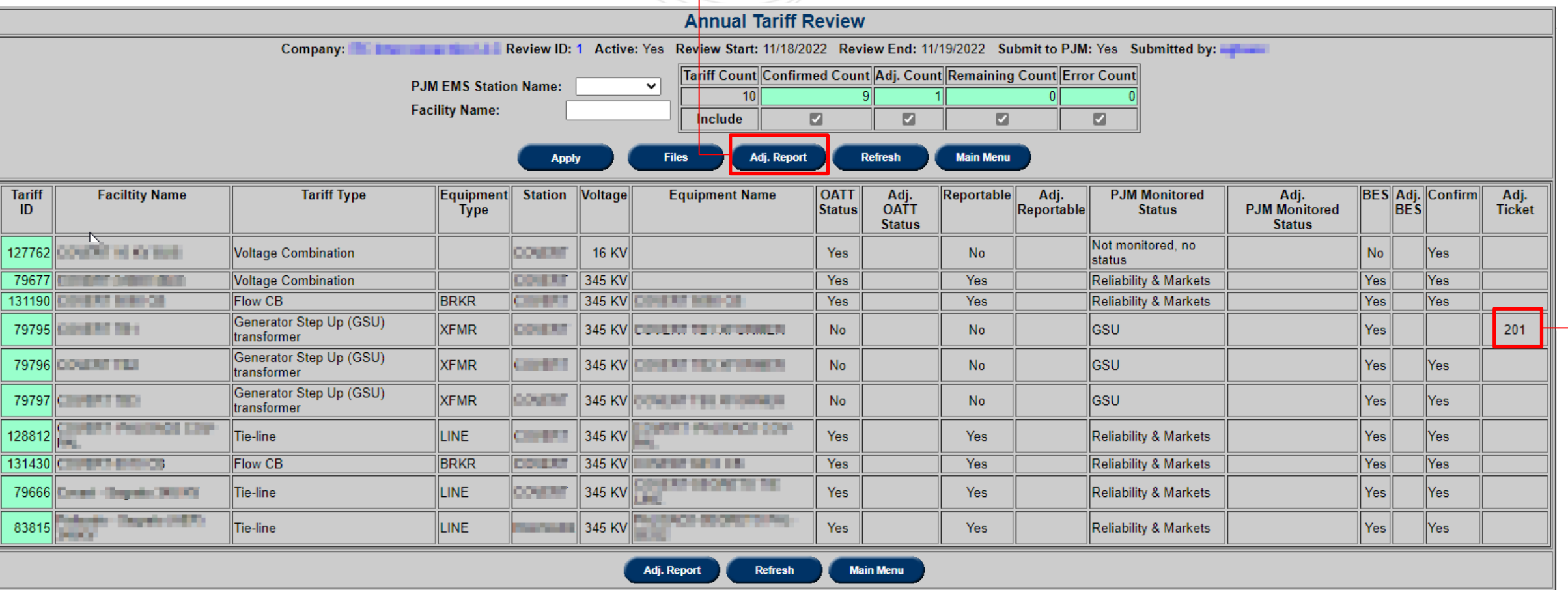

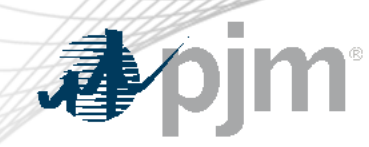

### Annual Tariff Review - Revisions

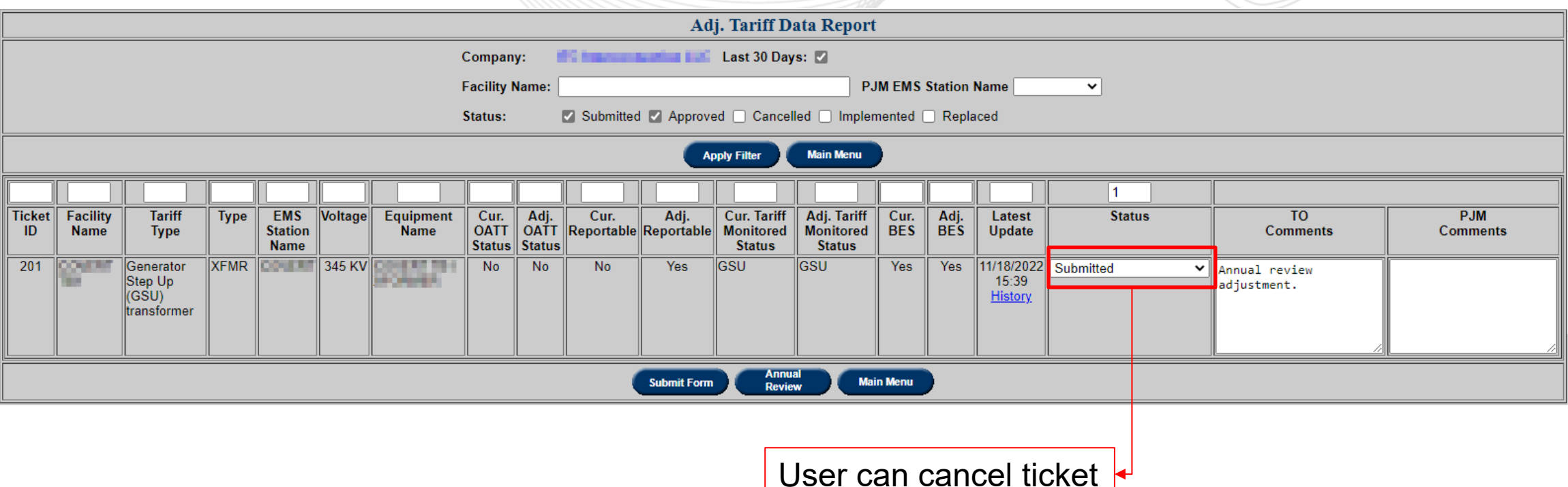

Changes approved will be implemented immediately if non-MP1 changes.

MP1 changes will be implemented June 1<sup>st</sup> after the review is closed.

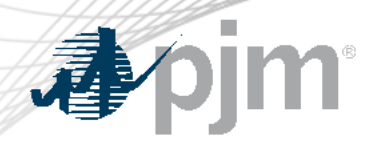

### Annual Tariff Review - Revisions

Via File Upload (for bulk review/update)

- Click on Files
- Download 'Original' file (same as file sent in review announcement email)
- Edit OATT Status, Reportable, PJM Monitored Status or BES
- Save file and then Upload to eDART
	- Tickets will be created for adjusted records
	- Records with no adjustments will be confirmed
- Check Submit to PJM when done and Submit Form

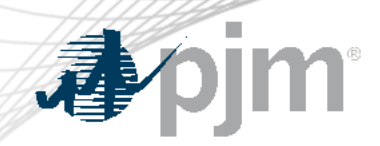

### Annual Tariff Review - Revisions

### Via File Upload (for bulk review/update)

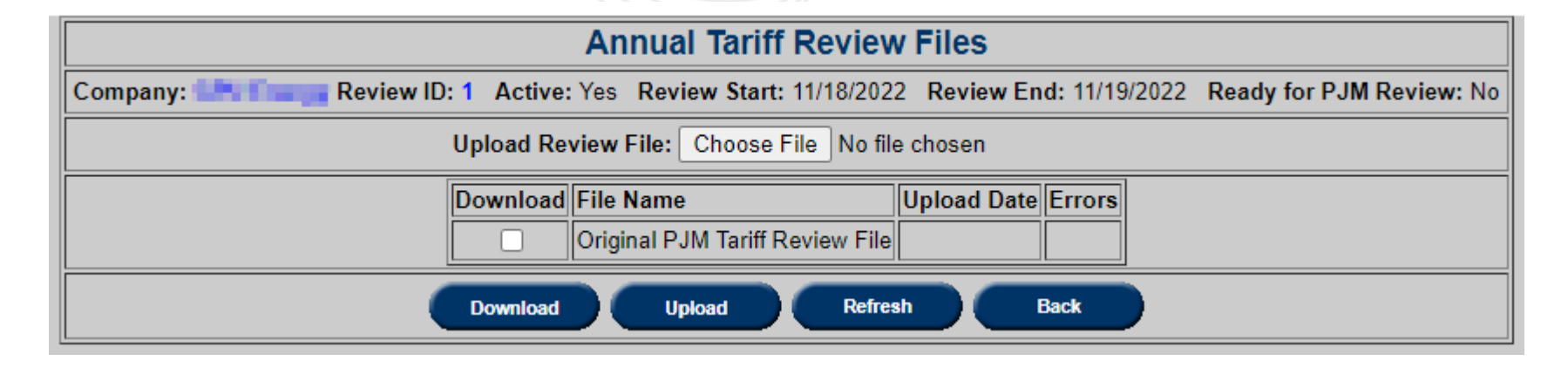

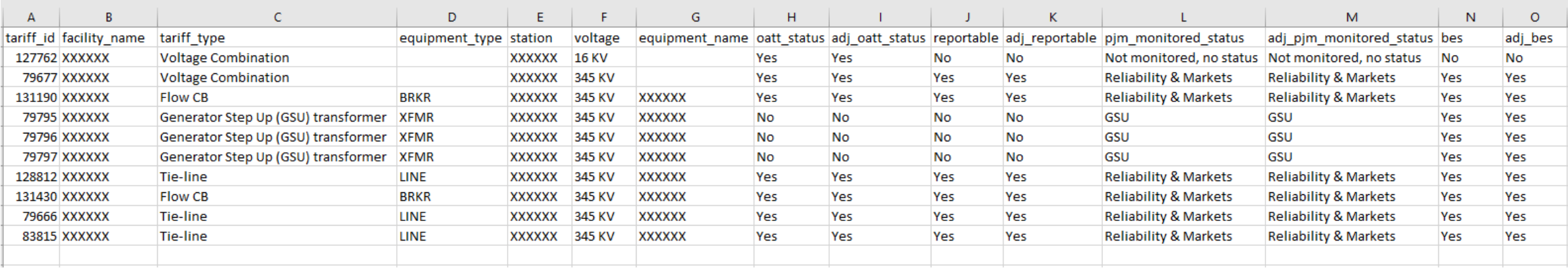

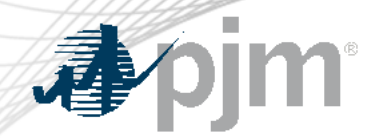

#### Annual Tariff Review – Review Report

## Report of current and past Annual Reviews. Click ID to view review details.

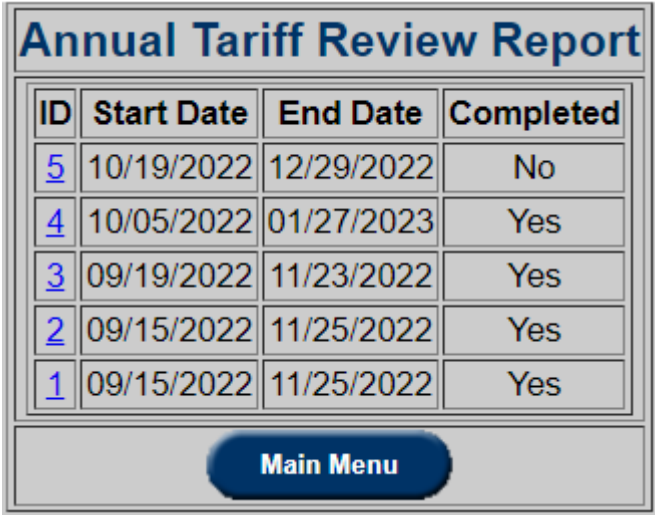

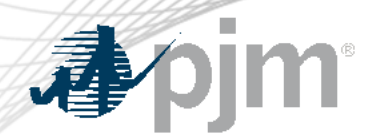

Adj. Tariff Data

Only non-MP1 changes can be requested outside the Annual Tariff Review. i.e. changes to PJM Monitored Status to and from 'Reliability & Markets'.

Columns added to allow revision of additional data:

- Adj. OATT Status
- Adj. Reportable

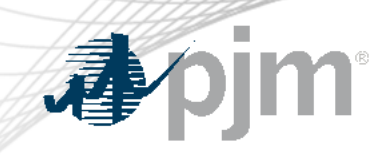

## Future Enhancements

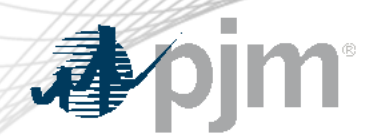

Browserless Interface for Nuclear Voltage Limits

[Nuclear Voltage Limits \(](https://pjm.com/-/media/etools/edart/nuclear-voltage-limit.ashx)NVL) tool deployed in eDART (UI only) in January 2020.

Browserless Interface for the tool planned for Q1 2023

- Uploads for the forms on the UI (for NGOs)
- Downloads for the reports on the UI (for NGOs and applicable TOs)

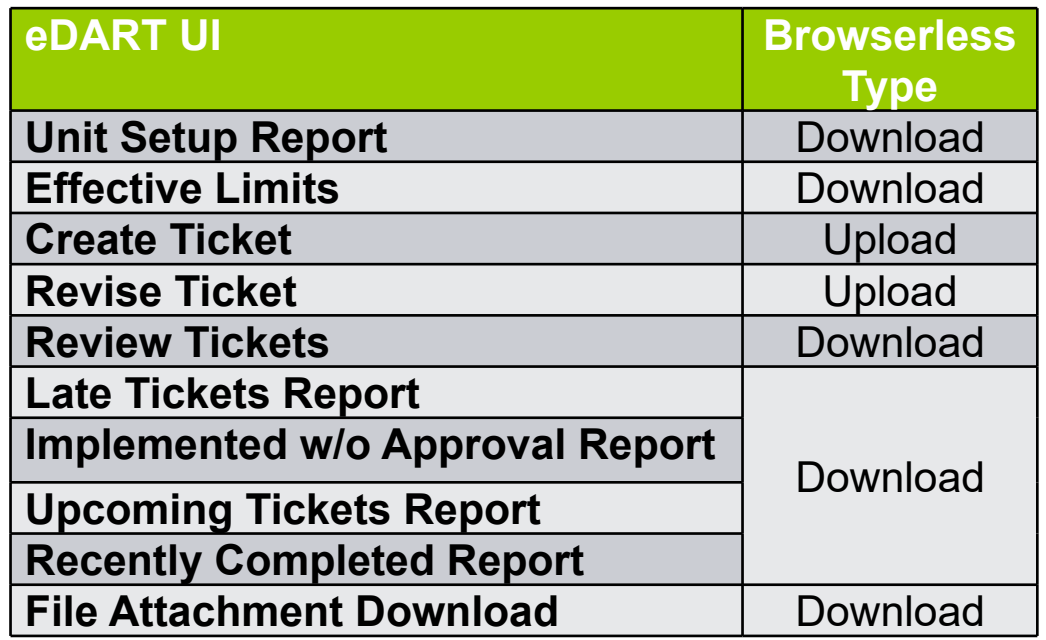

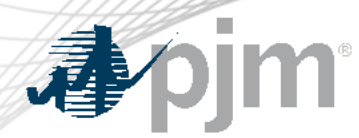

Network Model Email Notification

TO request for email notification to be sent to TOs when:

- Network Model request status changes.
- Files are added or removed.

Will need group emails set up per TO (similar to Annual Tariff Review)

Planned for 2023.

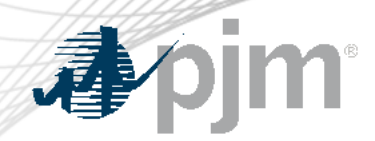

Revisions to the *pro forma* Open Access Transmission Tariff (OATT) and the Commission's regulations under the Federal Power Act to improve accuracy and transparency of electric transmission line ratings.

- Impacts eDART TERM Application
- eDART Project begins January 2023
- Compliance due July 2025
- See **presentation** from 10/07/2022 OC Special Session for Order 881 Compliance

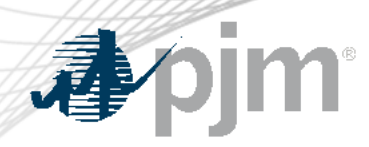

### FERC Order 881 Related Enhancements

## 2023 Deliverables:

- Functionality to submit and view ratings lookup tables
- Functionality to manage AAR exceptions and TO Methodology
- AAR Seasonal rating functionality
- Ability to pull ratings for the Operations Time Horizon for all eDART users.
- Enhancements available in Train only
	- CLI to support current and new functionality
	- UI updated to reflect new functionality

Future dedicated eDART Forums to discuss enhancements in detail

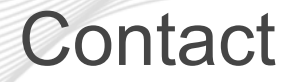

Chidi Ofoegbu (eDART SME), [chidi.ofoegbu@pjm.c](mailto:chidi.ofoegbu@pjm.com)om Beth Schweser (IT Lead), [beth.schweser@pjm.c](mailto:beth.schweser@pjm.com)om eDART Help: [edarthelp@pjm.co](mailto:edarthelp@pjm.com)m Maria Baptiste (eDART SME): [maria.baptiste@pjm.c](mailto:maria.baptiste@pjm.com)om

Member Hotline (610) 666 – 8980 (866) 400 – 8980 custsvc@pjm.com